## TreeSearch: morphological phylogenetic analysis in R

#### Martin R. Smith

*Department of Earth Sciences, Durham University, Lower Mountjoy, Durham, DH1 3LE, UK;* 

*martin.smith@durham.ac.uk*

*Running head:* Parsimony analysis in R

 *Abstract*.—TreeSearch is an R package for phylogenetic analysis, optimized for morphological datasets. Tree search may be conducted using equal or implied step weights with an explicit (albeit inexact) allowance for inapplicable character entries, avoiding some of the pitfalls inherent in standard parsimony methods. Profile parsimony and user-specified optimality criteria

are supported.

 A graphical interface, which requires no familiarity with R, is designed to help a user to improve the quality of datasets through critical review of underpinning character codings; and to obtain additional information from results by identifying and summarizing clusters of similar trees, mapping the distribution of trees, and removing 'rogue' taxa that obscure underlying relationships.

 Taken together, the package aims to support methodological rigour at each step of data collection, analysis, and the exploration of phylogenetic results.

*Key words*

phylogenetic software, morphological phylogenetic analysis, implied weights, parsimony,

inapplicable characters, rogue taxa, tree space.

## M. R. SMITH

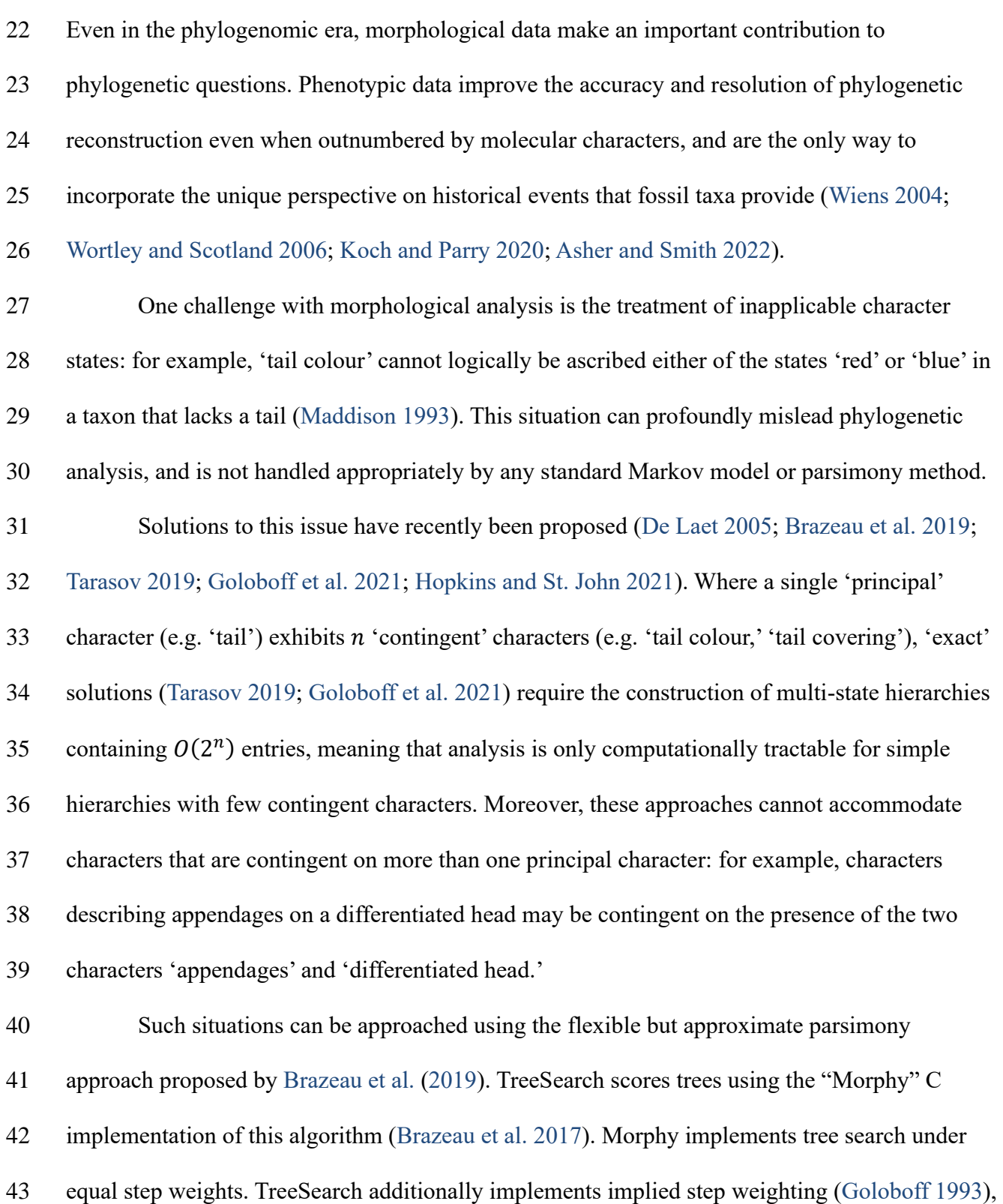

#### PARSIMONY ANALYSIS IN R

 a method which consistently finds more accurate and precise trees than equal weights parsimony [\(Goloboff et al. 2008,](#page-16-2) [2018a;](#page-16-3) [Smith 2019a\)](#page-20-0).

 There has been lively discussion as to whether, with the rise of probabilistic approaches, 47 parsimony remains a useful tool for morphological phylogenetics (e.g. [O'Reilly et al. 2016;](#page-19-0) [Puttick et al. 2017;](#page-19-1) [Brown et al. 2017;](#page-15-1) [Sansom et al. 2018;](#page-19-2) [Goloboff et al. 2018b\)](#page-16-4). Notwithstanding scenarios that go beyond the limits of parsimony, such as the simultaneous incorporation of stratigraphic data and other prior knowledge (e.g. [Guenser et al. 2021\)](#page-17-1), neither parsimony nor probabilistic methods consistently recover 'better' trees when gains in accuracy are balanced against losses in precision [\(Smith 2019a\)](#page-20-0). Even if probabilistic methods may eventually be improved through the creation of more sophisticated models that better reflect the nature of morphological data [\(Goloboff et al. 2018a;](#page-16-3) [Tarasov 2019\)](#page-21-1), parsimony analysis remains a useful tool – not only because treatments of inapplicable character states are presently available, but also because it facilitates a deeper understanding of the underpinning data by emphasizing the reciprocal relationship between a tree and the synapomorphies that it implies. Whatever method is used to find phylogenetic trees, a single consensus tree may fail to convey all the signal in a set of phylogenetic results [\(Wilkinson 1994,](#page-22-1) [1996,](#page-22-2) [2003\)](#page-22-3). A set of optimal trees can be better interpreted by examining consensus trees generated from clusters of similar trees [\(Stockham et al. 2002\)](#page-21-2); by exploring tree space [\(Wright and Lloyd 2020;](#page-22-4) [Smith](#page-21-3)  [2022a\)](#page-21-3) and by automatically identifying, annotating and removing 'wildcard' taxa [\(Smith 2022b\)](#page-20-1) whose 'rogue' behaviour may reflect underlying character conflict or ambiguity [\(Kearney 2002\)](#page-17-2). These methods are not always easy to integrate into phylogenetic workflows, so are not routinely included in empirical studies.

#### M. R. SMITH

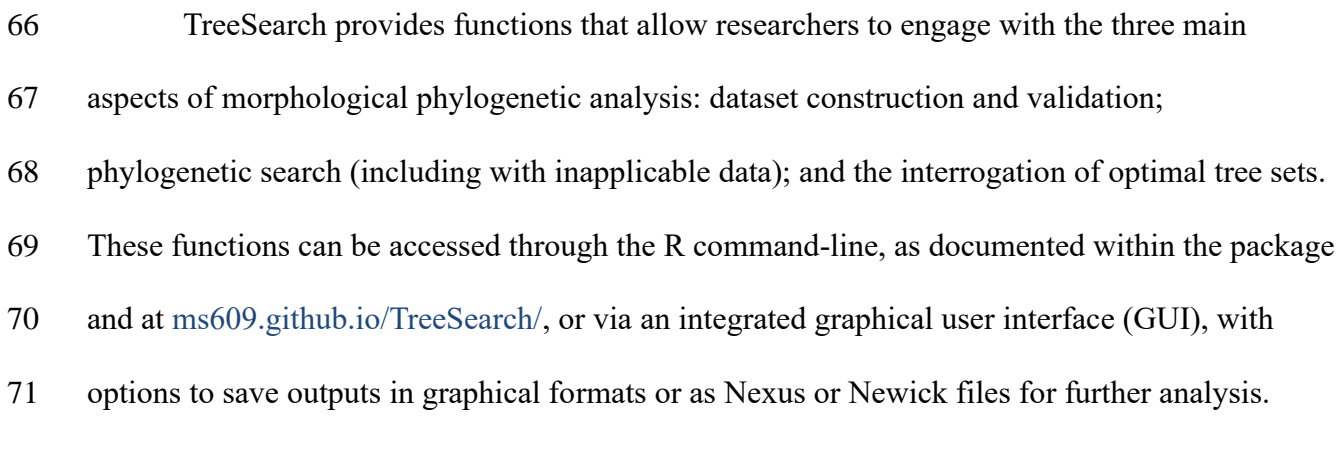

IMPLEMENTATION

## *Dataset review*

Ultimately, the quality of a dataset plays a central role in determining the reliability of

phylogenetic results, with changes to a relatively small number of character codings potentially

exhibiting an outsized impact on reconstructed topologies [\(Goloboff and Sereno 2021\)](#page-16-5).

Nevertheless, dataset quality does not always receive commensurate attention [\(Simões et al.](#page-20-2) 

[2017\)](#page-20-2). One step towards improving the rigour of morphological datasets is to annotate each cell

in a dataset with an explicit justification for each taxon's coding [\(Sereno 2009\)](#page-20-3), which can be

accomplished in Nexus-formatted data files [\(Maddison et al. 1997\)](#page-18-2) using software such as

MorphoBank [\(O'Leary and Kaufman 2011\)](#page-19-3).

TreeSearch presents such annotations alongside a reconstruction of each character's states

on an optimal tree, with inapplicable states mapped according to the algorithm of [Brazeau et al.](#page-14-1)

- [\(2019\)](#page-14-1). Neomorphic (presence/absence) and transformational characters [\(Sereno 2007\)](#page-20-4) are
- distinguished by reserving the token 0 to solely denote the absence of a neomorphic character,

#### PARSIMONY ANALYSIS IN R

86 with tokens 1  $\ldots$  n used to denote the *n* states of a transformational character (Brazeau et al.

[2019\)](#page-14-1).

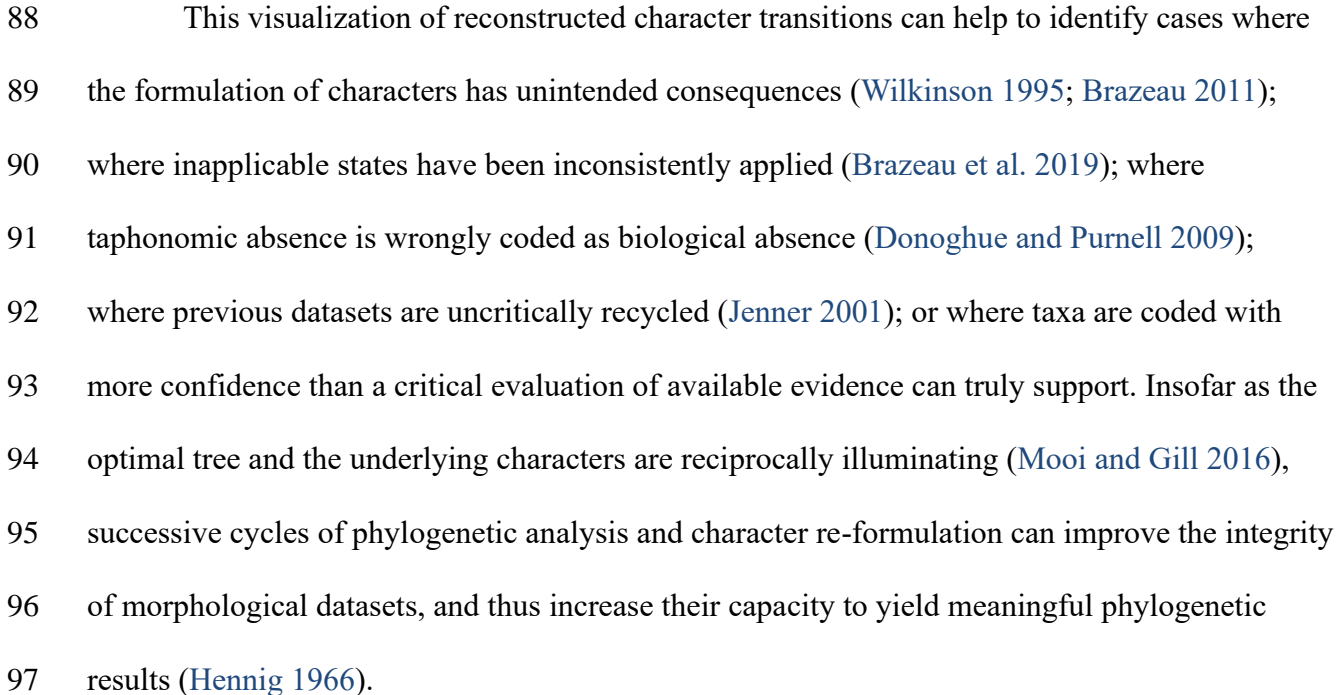

#### *Tree search*

 The TreeSearch GUI uses the routine MaximizeParsimony() to search for optimal trees using tree bisection and reconnection (TBR) searches and the parsimony ratchet [\(Nixon 1999\)](#page-18-4). This goes beyond the heuristic tree search implementation in the R package "phangorn" [\(Schliep](#page-20-5)  [2011\)](#page-20-5) by using compiled C code to rearrange trees, accelerating computation; and in supporting TBR rearrangements, which explore larger neighbourhoods of tree space: TBR evaluates more trees than nearest-neighbour interchanges or subtree pruning and regrafting, leading to additional computational expense that is offset by a decreased likelihood that search will become trapped in a local optimum [\(Goeffon et al. 2008;](#page-16-6) [Whelan and Money 2010\)](#page-21-4).

By default, search begins from a greedy addition tree generated by function

AdditionTree(), which queues taxa in a random order, then attaches each taxon in turn to the

#### M. R. SMITH

growing tree at the most parsimonious location. Search may also be started from neighbour-

110 joining trees, or the results of a previous search.

 Search commences by conducting TBR rearrangements – a hill-climbing approach that locates a locally optimal tree from which no tree accessible by a single TBR rearrangement has a better score. A TBR iteration breaks a randomly selected edge in the focal tree, and reconnects each possible pair of edges in the resultant sub-trees to produce a list of candidate trees. Entries that are inconsistent with user-specified topological constraints are removed; remaining trees are inserted into a queue and scored in a random sequence. If the score of a candidate tree is at least 117 as good as the best yet encountered (within the bounds of an optional tolerance parameter  $\epsilon$ , which allows the retention of almost-optimal trees in order to improve accuracy (e.g. [Smith](#page-20-0)  [2019a\)](#page-20-0)), this tree is used as the starting point for a new TBR iteration. Otherwise, the next tree in the list is considered. TBR search continues until the best score is found a specified number of times; a specified number of TBR break points have been evaluated without any improvement to tree score; or a set amount of time has passed. When TBR search is complete, iterations of the parsimony ratchet [\(Nixon 1999\)](#page-18-4) are conducted in order to search areas of tree space that are separated from the best tree yet found by 'valleys' that cannot be traversed by TBR rearrangements without passing through trees whose optimality score is below the threshold for acceptance. Each ratchet iteration begins by resampling the original matrix. A round of TBR search is conducted using this resampled matrix, and the tree thus produced is used as a starting point for a new round of TBR search using the

original data.

 After a specified number of ratchet iterations, an optional final round of TBR search allows a denser sampling of optimal trees from the final region of tree space.

#### PARSIMONY ANALYSIS IN R

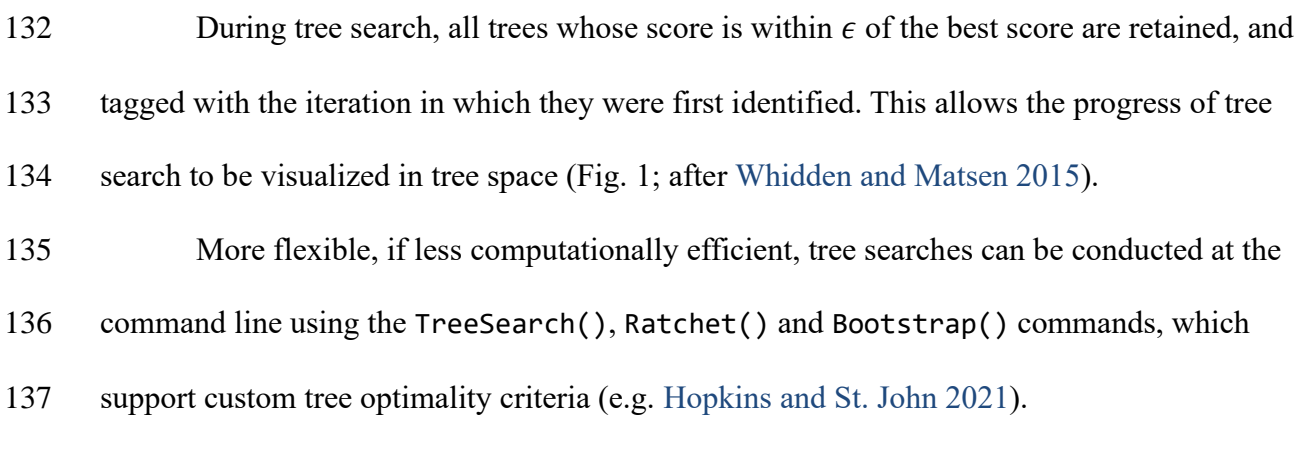

## *Tree scoring*

 Trees may be scored using equal weights, implied weighting [\(Goloboff 1993\)](#page-16-1), or profile 140 parsimony [\(Faith and Trueman 2001\)](#page-15-3). The function TreeLength() calculates tree score using the "Morphy" phylogenetic library [\(Brazeau et al. 2017\)](#page-14-2), which implements the Fitch [\(1971\)](#page-15-4) and [Brazeau et al.](#page-14-1) [\(2019\)](#page-14-1) algorithms. Morphy returns the equal weights parsimony score of a tree against a given dataset. Implied weights and profile parsimony scores are computed by first making a separate call to Morphy for each character in turn, passed as a single-character dataset; then passing this value to the appropriate weighting formula and summing the total score over all characters.

 Implied weighting is an approximate method that treats each additional step in a character as less surprising – and thus requiring less penalty – than the previous step. Each additional step demonstrates that a character is less reliable for phylogenetic inference, and thus more likely to contain additional homoplasy. The score of a tree under implied weighting is  $\sum \frac{e_i}{e}$ 150 contain additional homoplasy. The score of a tree under implied weighting is  $\sum \frac{e_i}{e_i+k}$ , where  $e_i$ 151 denotes the number of extra steps observed in character  $i$ , and is derived by subtracting the minimum score that the character can obtain on any tree from the score observed on the tree in

#### M. R. SMITH

 question [\(Goloboff 1993\)](#page-16-1). The minimum length of a tree is one less than the number of unique applicable tokens that must be present.

 Profile parsimony [\(Faith and Trueman 2001\)](#page-15-3) represents an alternative formulation of how surprising each additional step in a character is [\(Arias and Miranda-Esquivel 2004\)](#page-14-4): the penalty associated with each additional step in a character is a function of the probability that a character will fit at least as well as is observed on a uniformly selected tree. On this view, an additional step is less surprising if observed in a character where there are more opportunities to observe homoplasy, whether because a character contains fewer ambiguous codings (a motivation for the 'extended' implied weighting of [Goloboff](#page-16-7) [\(2014\)](#page-16-7)) or because states are distributed more evenly in a character, whose higher phylogenetic information content [\(Thorley et al. 1998\)](#page-21-6) corresponds to a lower proportion of trees in which no additional steps are observed. TreeSearch calculates the profile parsimony score by computing the logarithm of the number of trees onto which a character can be mapped using *m* steps, using theorem 1 of [Carter](#page-15-5)  [et al.](#page-15-5) [\(1990\)](#page-15-5). As computation for higher numbers of states [\(Maddison and Slatkin 1991\)](#page-18-5) is more

 computationally complex, the present implementation is restricted to characters that contain two applicable tokens, and uses the [Fitch](#page-15-4) [\(1971\)](#page-15-4) algorithm.

*Visualization*

The distribution of optimal trees, however obtained, can be visualized interactively through

mappings of tree space [\(Hillis et al. 2005;](#page-17-5) [Smith 2022a\)](#page-21-3) using the TreeSearch GUI.

 The GUI supports the use of information theoretic distances [\(Smith 2020a\)](#page-20-6); the quartet distance [\(Estabrook et al. 1985\)](#page-15-6); or the Robinson–Foulds distance [\(Robinson and Foulds 1981\)](#page-19-4) to construct tree spaces, which are mapped into 2–12 dimensions using principal coordinates analysis [\(Gower 1966\)](#page-16-8). The degree to which a mapping faithfully depicts original tree-to-tree

## PARSIMONY ANALYSIS IN R

- distances is measured using the product of the trustworthiness and continuity metrics [\(Venna and](#page-21-7)
- [Kaski 2001;](#page-21-7) [Kaski et al. 2003;](#page-17-6) [Smith 2022a\)](#page-21-3), a composite score denoting the degree to which
- points that are nearby when mapped are truly close neighbours (trustworthiness), and the degree
- to which nearby points remain nearby when mapped (continuity). A visualization of stress is
- provided by plotting the minimum spanning tree [\(Gower and Ross 1969\)](#page-16-9); contortions in this tree
- indicate that mapping has distorted original distances [\(Smith 2022a\)](#page-21-3).

#### M. R. SMITH

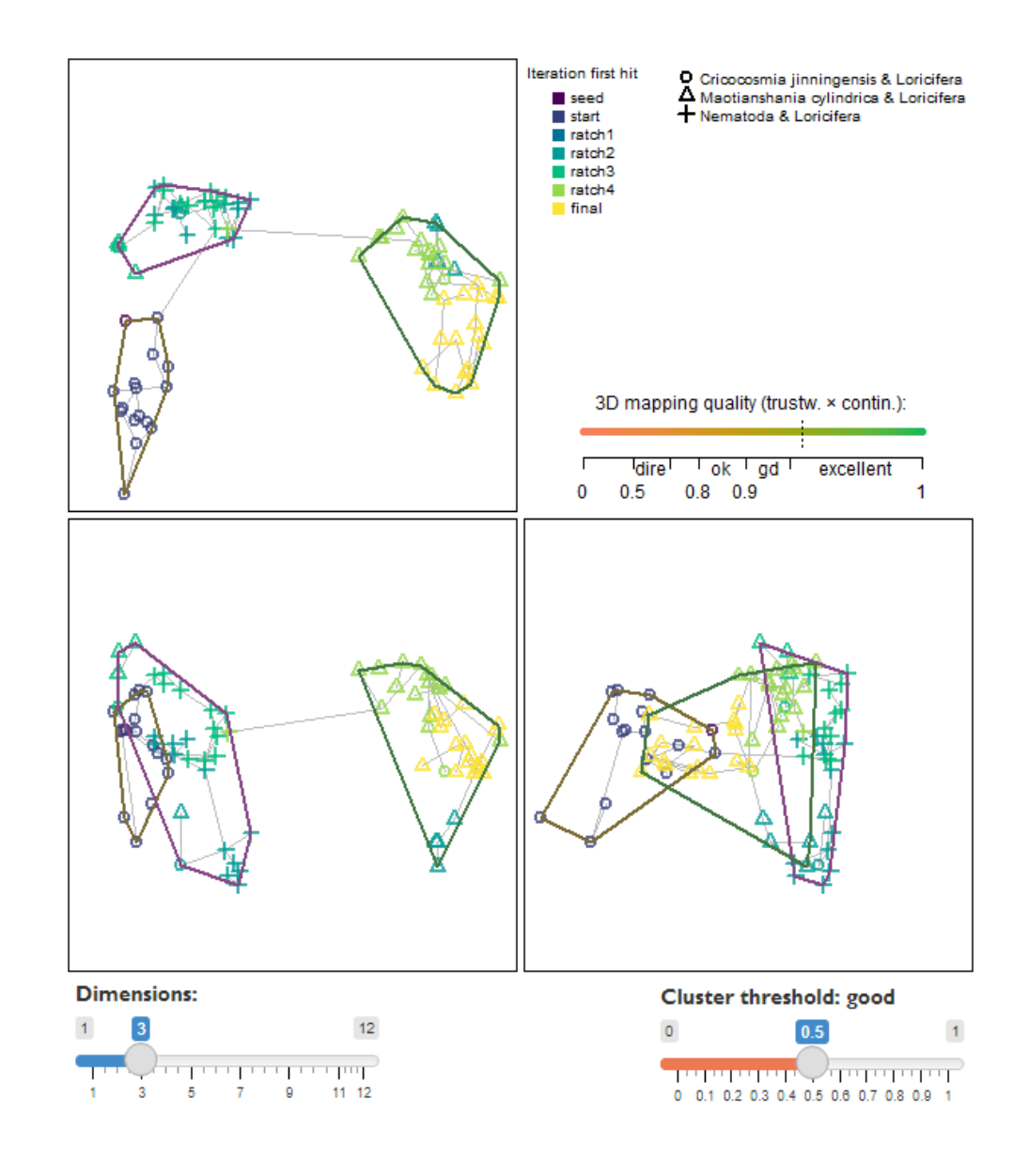

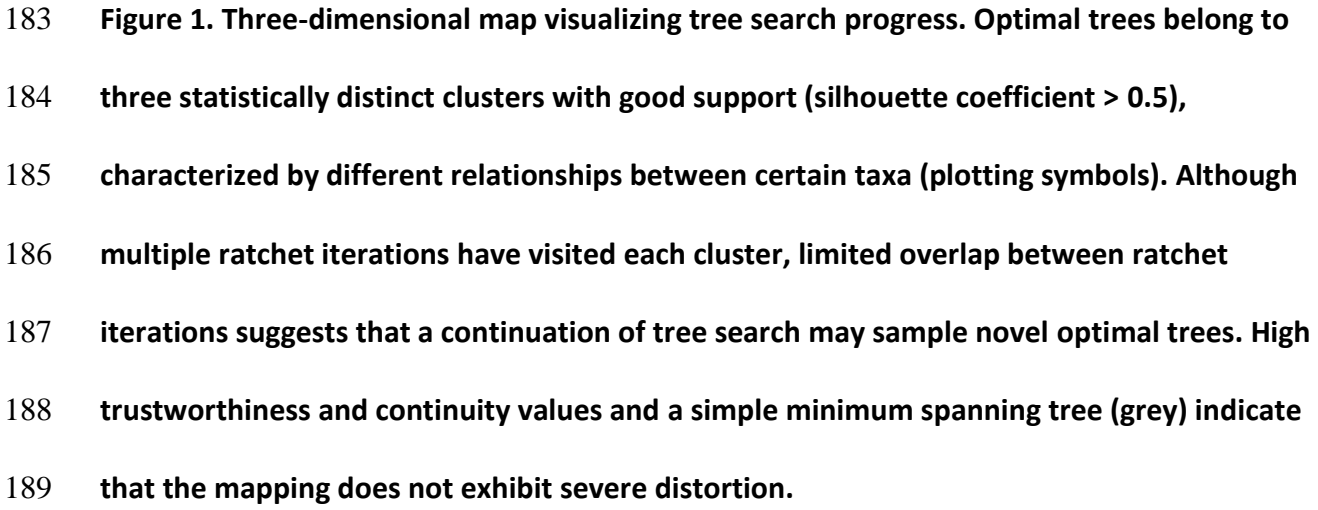

#### PARSIMONY ANALYSIS IN R

 To relate the geometry of tree space to the underlying trees, each point in tree space may be annotated according to the optimality score of its corresponding tree under a selected step weighting scheme; by the relationships between chosen taxa that are inferred by that tree; and by the search iteration in which the tree was first found by tree search (Fig. 1).

 The latter feature can be used to evaluate whether a continuation of tree search is likely to yield more optimal trees. For example, if the trees retained are first found only in later rounds of tree search, this recent improvement in tree score suggests that a global optimum may not yet have been reached. Alternatively, if each individual ratchet iteration samples a separate region of tree space, it is likely that the landscape of optimal trees contains isolated 'islands' [\(Bastert et al.](#page-14-5)  [2002\)](#page-14-5), some of which may remain to be found. Continuing tree search until additional ratchet iterations no longer locate new clusters of trees will reduce the chance that optimal regions of 201 tree space remain unvisited.

 As the identification of clusters from mappings of tree space can be misleading [\(Smith](#page-21-3)  [2022a\)](#page-21-3), TreeSearch identifies clusters of trees from tree-to-tree distances using K-means clustering, partitioning around medoids and hierarchical clustering with minimax linkage [\(Hartigan and Wong 1979;](#page-17-7) [Murtagh 1983;](#page-18-6) [Bien and Tibshirani 2011;](#page-14-6) [Maechler et al. 2019\)](#page-18-7). Clusterings are evaluated using the silhouette coefficient, a measure of the extent of overlap between clusters [\(Kaufman and Rousseeuw 1990\)](#page-17-8). The clustering with the highest silhouette coefficient is depicted if the silhouette coefficient exceeds a user-specified threshold; the interpretation of the chosen threshold according to [Kaufman and Rousseeuw](#page-17-8) [\(1990\)](#page-17-8) is displayed to the user. Plotting a separate consensus tree for each cluster often reveals phylogenetic information that is concealed by polytomies in the single 'plenary' consensus of all optimal trees [\(Stockham et al. 2002\)](#page-21-2).

## M. R. SMITH

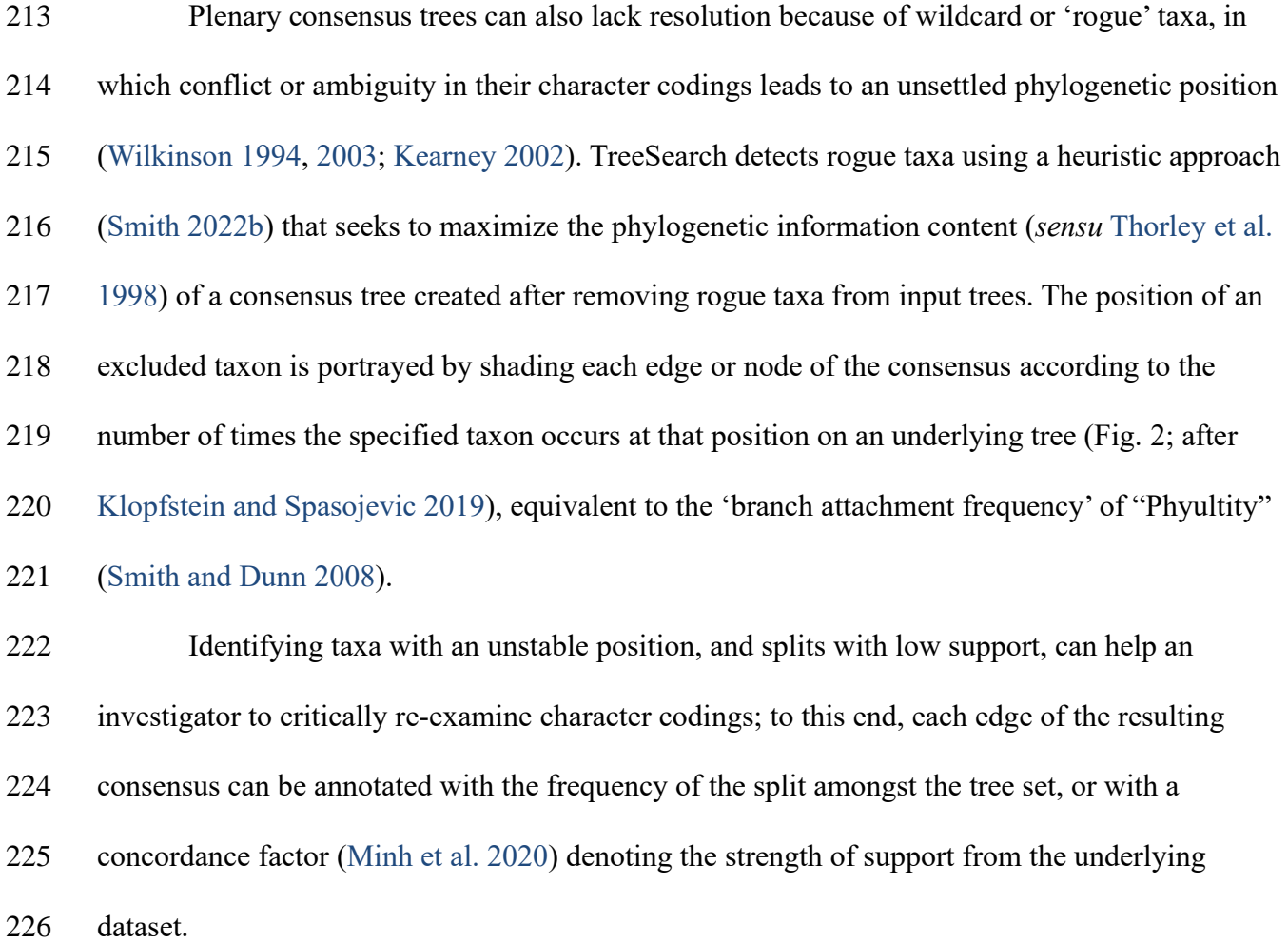

## PARSIMONY ANALYSIS IN R

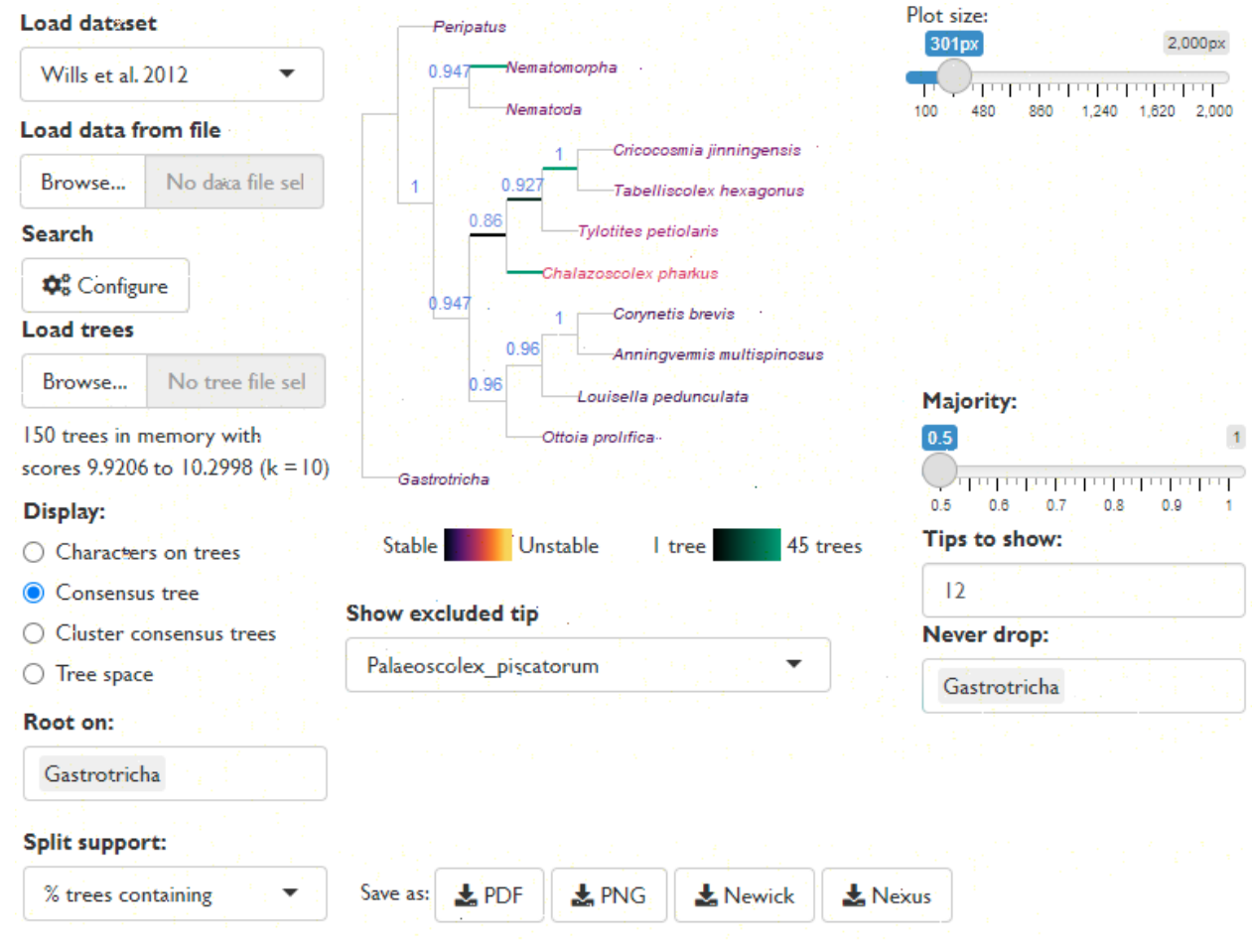

- **Figure 2. Reduced consensus of 150 cladograms generated by analysis of data from [Wills et al.](#page-22-6)**
- **[\(2012\)](#page-22-6) under different parsimony methods by [Brazeau et al.](#page-14-1) [\(2019\)](#page-14-1), as displayed in the**
- **TreeSearch graphical user interface. Removal of taxa reveals strong support for relationships**
- **that would otherwise be masked by rogues such as** *Palaeoscolex***, whose position in optimal**
- **trees is marked by the highlighted edges.**

AVAILABILITY

- TreeSearch can be installed through the Comprehensive R Archive Network (CRAN) using
- install.packages("TreeSearch"); the graphical user interface is launched with the command

## M. R. SMITH

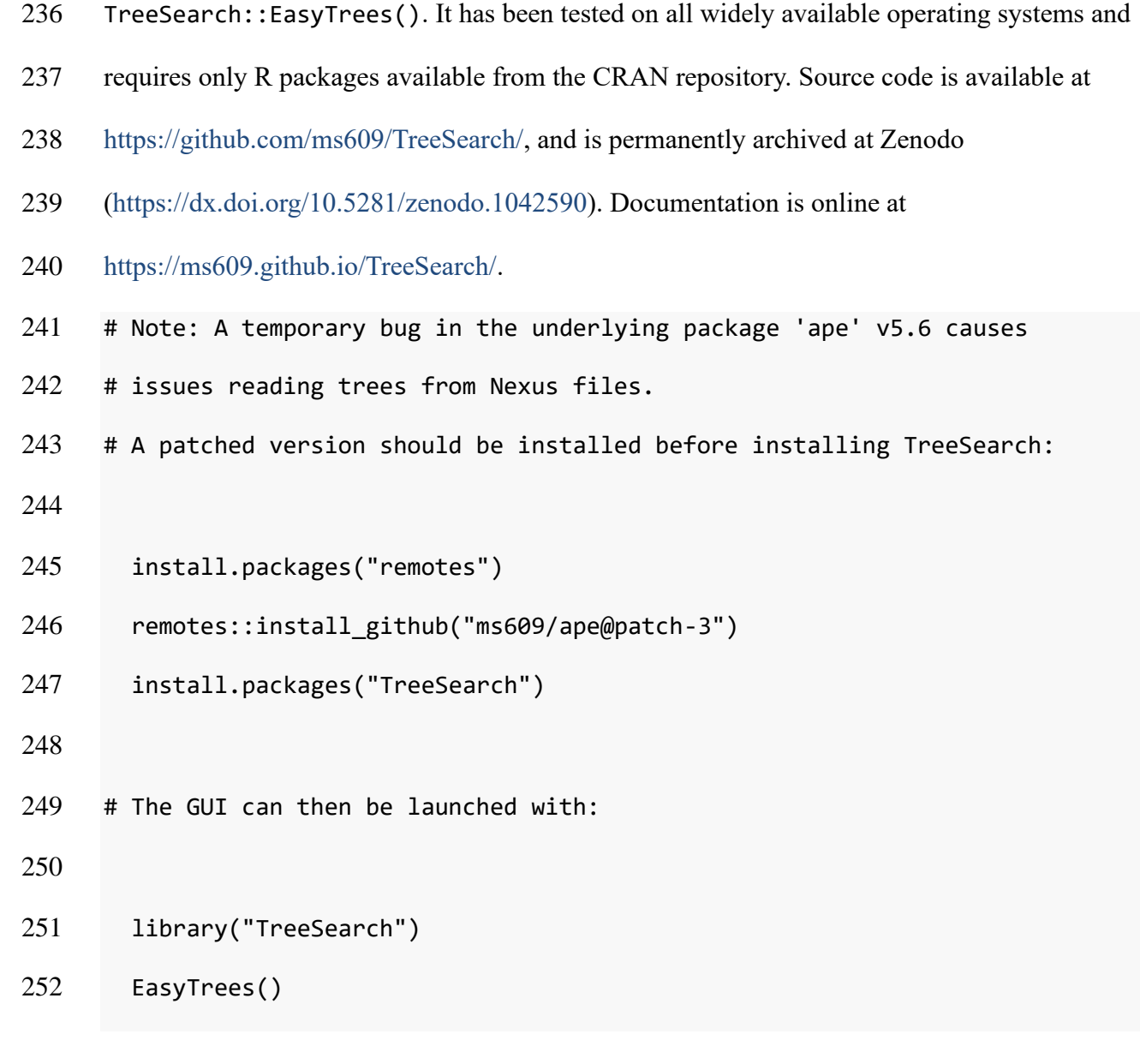

## ACKNOWLEDGEMENTS

I thank Alavya Dhungana and Joe Moysiuk for feedback on preliminary versions of the software,

- and Martin Brazeau for comments on a draft of the manuscript. Functionality in TreeSearch
- employs the underlying R [\(R Core Team 2021\)](#page-19-5) packages ape [\(Paradis and Schliep 2019\)](#page-19-6),
- phangorn [\(Schliep 2011\)](#page-20-5), Quartet [\(Sand et al. 2014;](#page-19-7) [Smith 2019b\)](#page-20-7), Rogue [\(Smith 2022b\)](#page-20-1), shiny
- [\(Chang et al. 2021\)](#page-15-7), shinyjs [\(Attali 2020\)](#page-14-7), TreeDist [\(Smith 2020b\)](#page-20-8), and TreeTools [\(Smith 2019c\)](#page-20-9).

PARSIMONY ANALYSIS IN R

#### DISCLOSURE STATEMENT

- I am aware of no conflict of interest.
- REFERENCES
- <span id="page-14-4"></span>Arias J.S., Miranda-Esquivel D.R. 2004. Profile parsimony (PP): An analysis under implied
- weights (IW). Cladistics. 20:56–63.
- <span id="page-14-0"></span>Asher R.J., Smith M.R. 2022. Phylogenetic signal and bias in paleontology. Systematic

Biology.:syab072.

- <span id="page-14-7"></span>Attali D. 2020. Shinyjs: Easily improve the user experience of your shiny apps in seconds.
- <span id="page-14-5"></span> Bastert O., Rockmore D., Stadler P.F., Tinhofer G. 2002. Landscapes on spaces of trees. Applied Mathematics and Computation. 131:439–459.
- <span id="page-14-6"></span>Bien J., Tibshirani R. 2011. Hierarchical clustering with prototypes via minimax linkage. Journal
- of the American Statistical Association. 106:1075–1084.
- <span id="page-14-3"></span>Brazeau M.D. 2011. Problematic character coding methods in morphology and their effects.
- Biological Journal of the Linnean Society. 104:489–498.
- <span id="page-14-1"></span>Brazeau M.D., Guillerme T., Smith M.R. 2019. An algorithm for morphological phylogenetic
- analysis with inapplicable data. Systematic Biology. 68:619–631.
- <span id="page-14-2"></span> Brazeau M.D., Smith M.R., Guillerme T. 2017. MorphyLib: A library for phylogenetic analysis of categorical trait data with inapplicability.

M. R. SMITH

<span id="page-15-1"></span>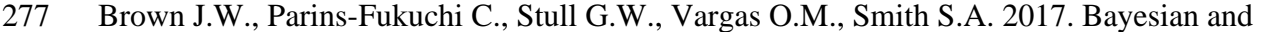

- likelihood phylogenetic reconstructions of morphological traits are not discordant when
- taking uncertainty into consideration: A comment on Puttick *et al.* Proceedings of the Royal
- Society B: Biological Sciences. 284:20170986.
- <span id="page-15-5"></span>Carter M., Hendy M., Penny D., Székely L.A., Wormald N.C. 1990. On the distribution of
- lengths of evolutionary trees. SIAM Journal on Discrete Mathematics. 3:38–47.
- <span id="page-15-7"></span>Chang W., Cheng J., Allaire J., Sievert C., Schloerke B., Xie Y., Allen J., McPherson J., Dipert
- A., Borges B. 2021. Shiny: Web application framework for R.
- <span id="page-15-0"></span>De Laet J.E. 2005. Parsimony and the problem of inapplicables in sequence data. Parsimony,
- Phylogeny, and Genomics.:81–116.
- <span id="page-15-2"></span> Donoghue P.C.J., Purnell M.A. 2009. Distinguishing heat from light in debate over controversial fossils. BioEssays. 31:178–189.
- <span id="page-15-6"></span>Estabrook G.F., McMorris F.R., Meacham C.A. 1985. Comparison of undirected phylogenetic
- trees based on subtrees of four evolutionary units. Systematic Zoology. 34:193–200.
- <span id="page-15-3"></span> Faith D.P., Trueman J.W.H. 2001. Towards an inclusive philosophy for phylogenetic inference. Systematic Biology. 50:331–350.
- <span id="page-15-4"></span> Fitch W.M. 1971. Toward defining the course of evolution: Minimum change for a specific tree topology. Systematic Biology. 20:406–416.

#### <span id="page-16-6"></span>PARSIMONY ANALYSIS IN R

- Goeffon A., Richer J.-M., Jin-Kao Hao. 2008. Progressive Tree Neighborhood applied to the
- Maximum Parsimony problem. IEEE/ACM Transactions on Computational Biology and Bioinformatics. 5:136–145.
- <span id="page-16-1"></span>Goloboff P.A. 1993. Estimating character weights during tree search. Cladistics. 9:83–91.
- <span id="page-16-7"></span>Goloboff P.A. 2014. Extended implied weighting. Cladistics. 30:260–272.
- <span id="page-16-2"></span>Goloboff P.A., Carpenter J.M., Arias J.S., Esquivel D.R.M. 2008. Weighting against homoplasy
- improves phylogenetic analysis of morphological data sets. Cladistics. 24:758–773.
- <span id="page-16-0"></span>Goloboff P.A., Laet J.D., Ríos-Tamayo D., Szumik C.A. 2021. A reconsideration of inapplicable
- characters, and an approximation with step-matrix recoding. Cladistics. 37:596–629.
- <span id="page-16-5"></span>Goloboff P.A., Sereno P.C. 2021. Comparative cladistics: Identifying the sources for differing
- phylogenetic results between competing morphology-based datasets. Journal of Systematic Palaeontology.:1–26.
- <span id="page-16-3"></span> Goloboff P.A., Torres A., Arias J.S. 2018a. Weighted parsimony outperforms other methods of phylogenetic inference under models appropriate for morphology. Cladistics. 34:407–437.
- <span id="page-16-4"></span>Goloboff P.A., Torres Galvis A., Arias J.S. 2018b. Parsimony and model-based phylogenetic
- methods for morphological data: Comments on O'Reilly *et al*. Palaeontology. 61:625–630.
- <span id="page-16-8"></span> Gower J.C. 1966. Some distance properties of latent root and vector methods used in multivariate analysis. Biometrika. 53:325–338.
- <span id="page-16-9"></span>Gower J.C., Ross G.J.S. 1969. Minimum spanning trees and single linkage cluster analysis.
- Journal of the Royal Statistical Society. Series C (Applied Statistics). 18:54–64.

<span id="page-17-1"></span>M. R. SMITH

- Guenser P., Warnock R.C.M., Pett W., Donoghue P.C.J., Jarochowska E. 2021. Does time matter
- 316 in phylogeny? A perspective from the fossil record. bioR $\chi$ iv.
- <span id="page-17-7"></span>Hartigan J.A., Wong M.A. 1979. Algorithm AS 136: A *K*-means clustering algorithm. Journal of
- the Royal Statistical Society. Series C (Applied Statistics). 28:100–108.
- <span id="page-17-4"></span>Hennig W. 1966. Phylogenetic systematics. Urbana: The University of Illinois Press.
- <span id="page-17-5"></span> Hillis D.M., Heath T.A., St. John K. 2005. Analysis and visualization of tree space. Systematic Biology. 54:471–482.
- <span id="page-17-0"></span> Hopkins M.J., St. John K. 2021. Incorporating hierarchical characters into phylogenetic analysis. Systematic Biology.:syab005.
- <span id="page-17-3"></span> Jenner R.A. 2001. Bilaterian phylogeny and uncritical recycling of morphological data sets. Systematic Biology. 50:730–742.
- <span id="page-17-6"></span>Kaski S., Nikkilä J., Oja M., Venna J., Törönen P., Castrén E. 2003. Trustworthiness and metrics

in visualizing similarity of gene expression. BMC Bioinformatics. 4:48.

- <span id="page-17-8"></span>Kaufman L., Rousseeuw P.J. 1990. Partitioning around medoids (Program PAM). Finding
- groups in data: An introduction to cluster analysis. John Wiley & Sons, Ltd. p. 68–125.
- <span id="page-17-2"></span> Kearney M. 2002. Fragmentary taxa, missing data, and ambiguity: Mistaken assumptions and conclusions. Systematic Biology. 51:369–381.
- <span id="page-17-9"></span>Klopfstein S., Spasojevic T. 2019. Illustrating phylogenetic placement of fossils using
- RoguePlots: An example from ichneumonid parasitoid wasps (Hymenoptera,
- Ichneumonidae) and an extensive morphological matrix. PLoS ONE. 14:e0212942.

#### <span id="page-18-0"></span>PARSIMONY ANALYSIS IN R

- Koch N.M., Parry L.A. 2020. Death is on our side: Paleontological data drastically modify
- phylogenetic hypotheses. Systematic Biology. 69:1052–1067.
- <span id="page-18-2"></span>Maddison D.R., Swofford D.L., Maddison W.P. 1997. NEXUS: An extensible file format for
- systematic information. Systematic Biology. 46:590–621.
- <span id="page-18-1"></span>Maddison W.P. 1993. Missing data versus missing characters in phylogenetic analysis.
- Systematic Biology. 42:576–581.
- <span id="page-18-5"></span>Maddison W.P., Slatkin M. 1991. Null models for the number of evolutionary steps in a
- character on a phylogenetic tree. Evolution. 45:1184–1197.
- <span id="page-18-7"></span> Maechler M., Rousseeuw P., Struyf A., Hubert M., Hornik K. 2019. Cluster: Cluster Analysis Basics and Extensions. Comprehensive R Archive Network. 2.1.0.
- <span id="page-18-8"></span>Minh B.Q., Hahn M.W., Lanfear R. 2020. New methods to calculate concordance factors for

phylogenomic datasets. Molecular Biology and Evolution. 37:2727–2733.

- <span id="page-18-3"></span>Mooi R.D., Gill A.C. 2016. Hennig's auxiliary principle and reciprocal illumination revisited. In:
- Williams D., Schmitt M., Wheeler Q., editors. The Future of Phylogenetic Systematics.
- Cambridge: Cambridge University Press. p. 258–285.
- <span id="page-18-6"></span> Murtagh F. 1983. A survey of recent advances in hierarchical clustering algorithms. The Computer Journal. 26:354–359.
- <span id="page-18-4"></span>Nixon K.C. 1999. The Parsimony Ratchet, a new method for rapid parsimony analysis.
- Cladistics. 15:407–414.

#### M. R. SMITH

<span id="page-19-3"></span>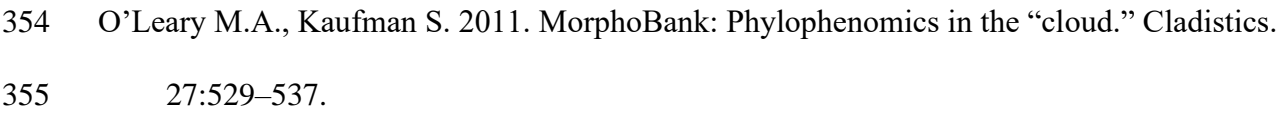

- <span id="page-19-0"></span>O'Reilly J.E., Puttick M.N., Parry L., Tanner A.R., Tarver J.E., Fleming J., Pisani D., Donoghue
- P.C.J. 2016. Bayesian methods outperform parsimony but at the expense of precision in the
- estimation of phylogeny from discrete morphological data. Biology Letters. 12:20160081.
- <span id="page-19-6"></span> Paradis E., Schliep K. 2019. Ape 5.0: An environment for modern phylogenetics and evolutionary analyses in R. Bioinformatics. 35:526–528.
- <span id="page-19-1"></span>Puttick M.N., O'Reilly J.E., Tanner A.R., Fleming J.F., Clark J., Holloway L., Lozano-
- Fernandez J., Parry L.A., Tarver J.E., Pisani D., Donoghue P.C.J. 2017. Uncertain-tree:
- Discriminating among competing approaches to the phylogenetic analysis of phenotype
- data. Proceedings of the Royal Society B: Biological Sciences. 284:20162290.
- <span id="page-19-5"></span>R Core Team. 2021. R: A language and environment for statistical computing.

# <span id="page-19-4"></span> Robinson D.F., Foulds L.R. 1981. Comparison of phylogenetic trees. Mathematical Biosciences. 53:131–147.

- <span id="page-19-7"></span>Sand A., Holt M.K., Johansen J., Brodal G.S., Mailund T., Pedersen C.N.S. 2014. tqDist: A
- library for computing the quartet and triplet distances between binary or general trees.
- Bioinformatics. 30:2079–2080.
- <span id="page-19-2"></span>Sansom R.S., Choate P.G., Keating J.N., Randle E. 2018. Parsimony, not Bayesian analysis,

recovers more stratigraphically congruent phylogenetic trees. Biology Letters.

14:20180263.

#### <span id="page-20-5"></span>PARSIMONY ANALYSIS IN R

- Schliep K.P. 2011. Phangorn: Phylogenetic analysis in R. Bioinformatics. 27:592–593.
- <span id="page-20-4"></span> Sereno P.C. 2007. Logical basis for morphological characters in phylogenetics. Cladistics. 23:565–587.
- <span id="page-20-3"></span>Sereno P.C. 2009. Comparative cladistics. Cladistics. 25:624–659.
- <span id="page-20-2"></span>Simões T.R., Caldwell M.W., Palci A., Nydam R.L. 2017. Giant taxon-character matrices:

Quality of character constructions remains critical regardless of size. Cladistics. 33:198–

219.

<span id="page-20-0"></span>Smith M.R. 2019a. Bayesian and parsimony approaches reconstruct informative trees from

simulated morphological datasets. Biology Letters. 15:20180632.

<span id="page-20-7"></span>Smith M.R. 2019b. Quartet: Comparison of phylogenetic trees using quartet and bipartition

measures. Comprehensive R Archive Network.:doi:10.5281/zenodo.2536318.

- <span id="page-20-9"></span> Smith M.R. 2019c. TreeTools: Create, modify and analyse phylogenetic trees. Comprehensive R Archive Network.:doi:10.5281/zenodo.3522725.
- <span id="page-20-6"></span> Smith M.R. 2020a. Information theoretic Generalized Robinson–Foulds metrics for comparing phylogenetic trees. Bioinformatics. 36:5007–5013.
- <span id="page-20-8"></span>Smith M.R. 2020b. TreeDist: Calculate and map distances between phylogenetic trees.
- Comprehensive R Archive Network.:doi:10.5281/zenodo.3528123.
- <span id="page-20-1"></span> Smith M.R. 2022b. Using information theory to detect rogue taxa and improve consensus trees. Systematic Biology.:syab099.

#### <span id="page-21-3"></span>M. R. SMITH

- Smith M.R. 2022a. Robust analysis of phylogenetic tree space. Systematic Biology.:syab100.
- <span id="page-21-8"></span> Smith S.A., Dunn C.W. 2008. Phyutility: A phyloinformatics tool for trees, alignments and molecular data. Bioinformatics. 24:715–716.
- <span id="page-21-2"></span> Stockham C., Wang L.-S., Warnow T. 2002. Statistically based postprocessing of phylogenetic analysis by clustering. Bioinformatics. 18:S285–S293.
- <span id="page-21-1"></span>Tarasov S. 2019. Integration of anatomy ontologies and evo-devo using structured Markov
- models suggests a new framework for modeling discrete phenotypic traits. Systematic
- Biology. 68:698–716.
- <span id="page-21-6"></span>Thorley J.L., Wilkinson M., Charleston M. 1998. The information content of consensus trees. In:
- Rizzi A., Vichi M., Bock H.-H., editors. Advances in Data Science and Classification.
- Berlin: Springer. p. 91–98.
- <span id="page-21-7"></span>Venna J., Kaski S. 2001. Neighborhood preservation in nonlinear projection methods: An

experimental study. Artificial Neural Networks ICANN 2001.:485–491.

- <span id="page-21-4"></span>Whelan S., Money D. 2010. The prevalence of multifurcations in tree-space and their
- implications for tree-search. Molecular Biology and Evolution. 27:2674–2677.
- <span id="page-21-5"></span>Whidden C., Matsen F.A. 2015. Quantifying MCMC exploration of phylogenetic tree space.
- Systematic Biology. 64:472–491.
- <span id="page-21-0"></span> Wiens J.J. 2004. The role of morphological data in phylogeny reconstruction. Systematic Biology. 53:653–661.

#### <span id="page-22-1"></span>PARSIMONY ANALYSIS IN R

- Wilkinson M. 1994. Common cladistic information and its consensus representation: Reduced
- Adams and reduced cladistic consensus trees and profiles. Systematic Biology. 43:343–368.
- <span id="page-22-5"></span> Wilkinson M. 1995. A comparison of two methods of character construction. Cladistics. 11:297– 308.
- <span id="page-22-2"></span>Wilkinson M. 1996. Majority-rule reduced consensus trees and their use in bootstrapping.
- Molecular Biology and Evolution. 13:437–444.
- <span id="page-22-3"></span>Wilkinson M. 2003. Missing entries and multiple trees: Instability, relationships, and support in
- parsimony analysis. Journal of Vertebrate Paleontology. 23:311–323.
- <span id="page-22-6"></span>Wills M.A., Gerber S., Ruta M., Hughes M. 2012. The disparity of priapulid, archaeopriapulid
- and palaeoscolecid worms in the light of new data. Journal of Evolutionary Biology.
- 25:2056–2076.
- <span id="page-22-0"></span> Wortley A.H., Scotland R.W. 2006. The effect of combining molecular and morphological data in published phylogenetic analyses. Systematic Biology. 55:677–685.
- <span id="page-22-4"></span> Wright A.M., Lloyd G.T. 2020. Bayesian analyses in phylogenetic palaeontology: Interpreting the posterior sample. Palaeontology. 63:997–1006.